# BỘ CÔNG THƯƠNG **TRƯỜNG ĐẠI HỌC SAO ĐỎ**

\*\*\*\*\*

# **ĐỀ CƯƠNG CHI TIẾT HỌC PHẦN KẾ TOÁN TIN TRONG DOANH NGHIỆP SẢN XUẤT**

**Số tín chỉ: 03 Trình độ đào tạo: Đại học Ngành đào tạo: Kế toán**

**Năm 2016**

#### **ĐỀ CƯƠNG CHI TIẾT HỌC PHẦN Trình độ đào tạo: Đại học**

#### **Ngành đào tạo: Kế toán**

- **1. Tên học phần:** Kế toán tin trong doanh nghiệp sản xuất
- **2. Mã học phần:** KTOAN 423
- **3. Số tín chỉ:** 3 (0,3)
- **4. Trình độ cho sinh viên:** Năm thứ tư

#### **5. Phân bổ thời gian**

- Lên lớp: 90 tiết thực hành
- Tự học**:** 90 giờ

#### **6. Điều kiện tiên quyết**

Sinh viên phải học xong học phần Kế toán doanh nghiệp và Tin học căn bản

#### **7. Giảng viên**

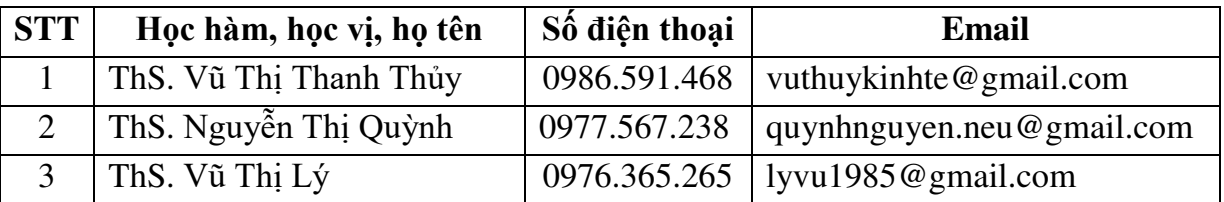

#### **8. Mô tả nội dung của học phần**

Học phần Kế toán tin trong doanh nghiệp sản xuất nhằm cung cấp cho Sinh viên những kỹ năng để có thể làm tốt được các phần mềm kế toán tại các doanh nghiệp sản xuất hiện nay. Sinh viên có thể vận dụng trình tự hạch toán trong phần mềm để áp dụng thực hiện ở các phần mềm kế toán khác nhau.

#### **9. Mục tiêu và chuẩn đầu ra học phần**

#### *9.1. Mục tiêu*

Mục tiêu học phần thỏa mãn mục tiêu của chương trình đào tạo:

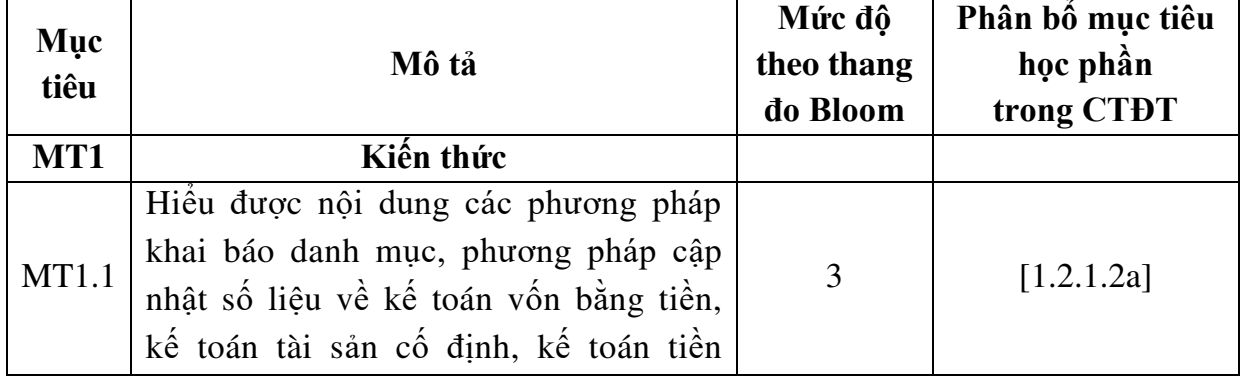

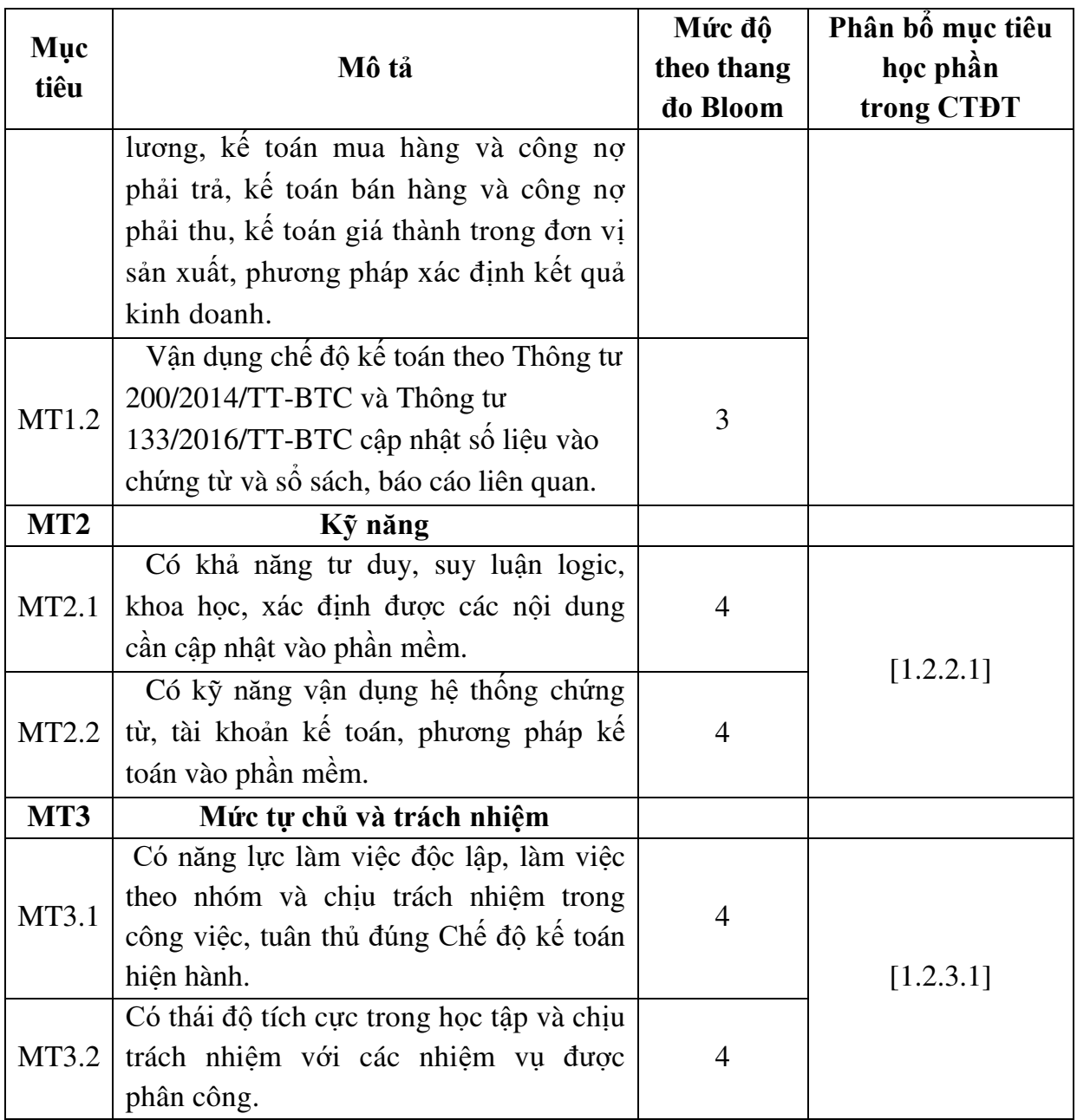

## *9.2. Chuẩn đầu ra*

- Sự phù hợp của chuẩn đầu ra học phần với chuẩn đầu ra của chương trình đào tạo:

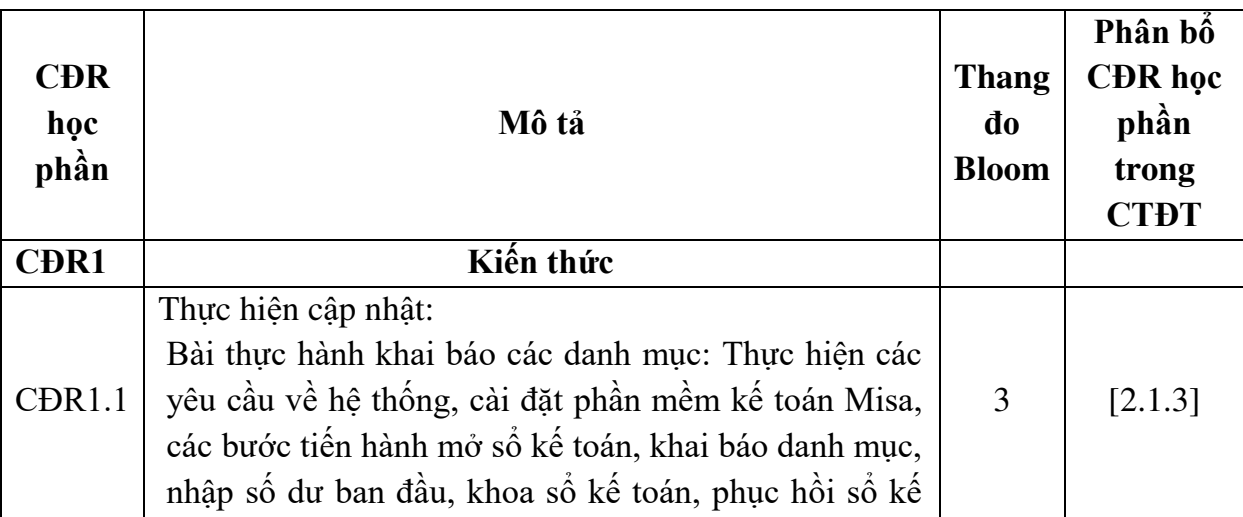

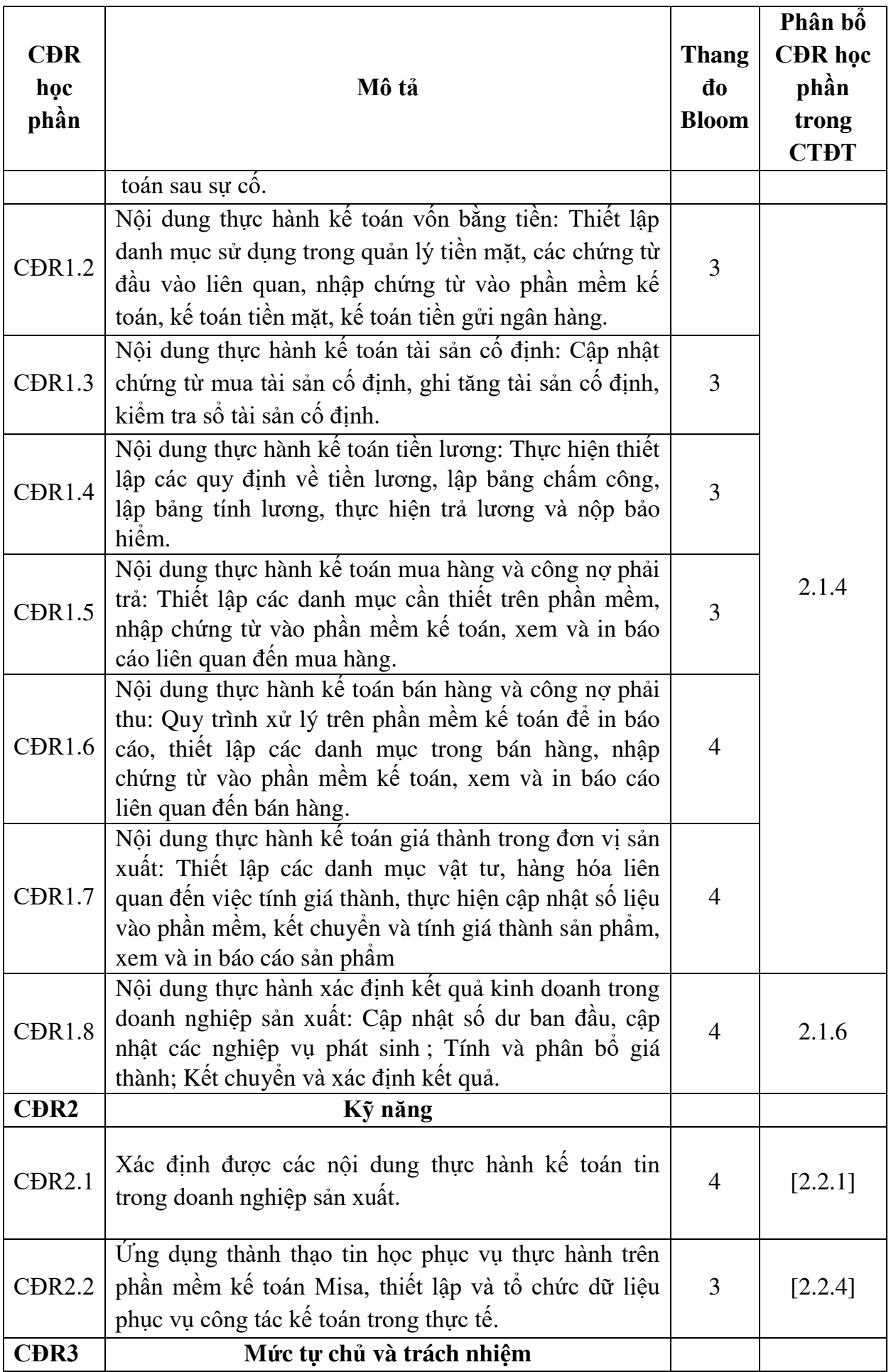

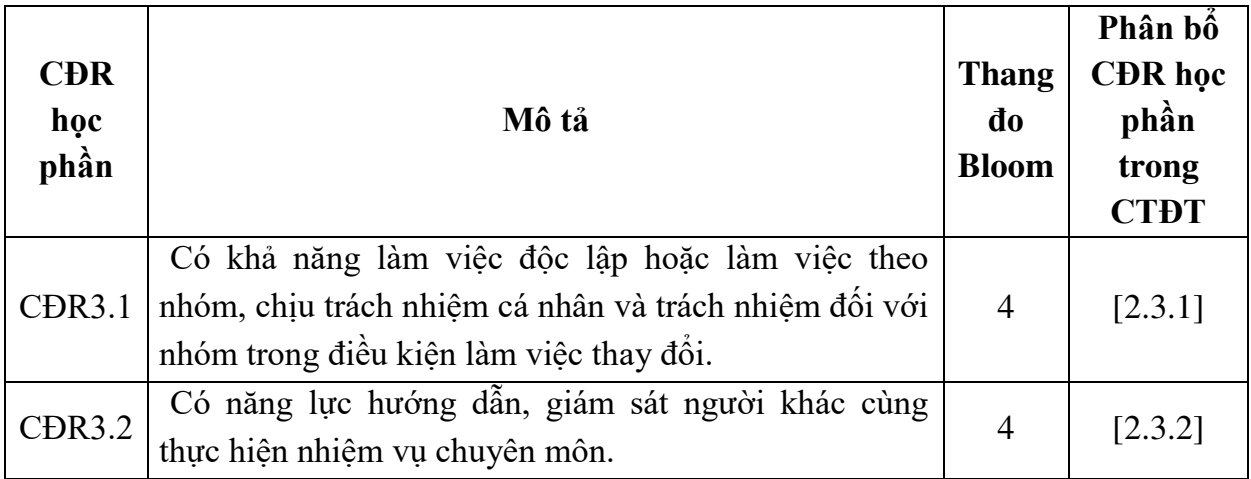

**10. Ma trận liên kết nội dung với chuẩn đầu ra học phần**

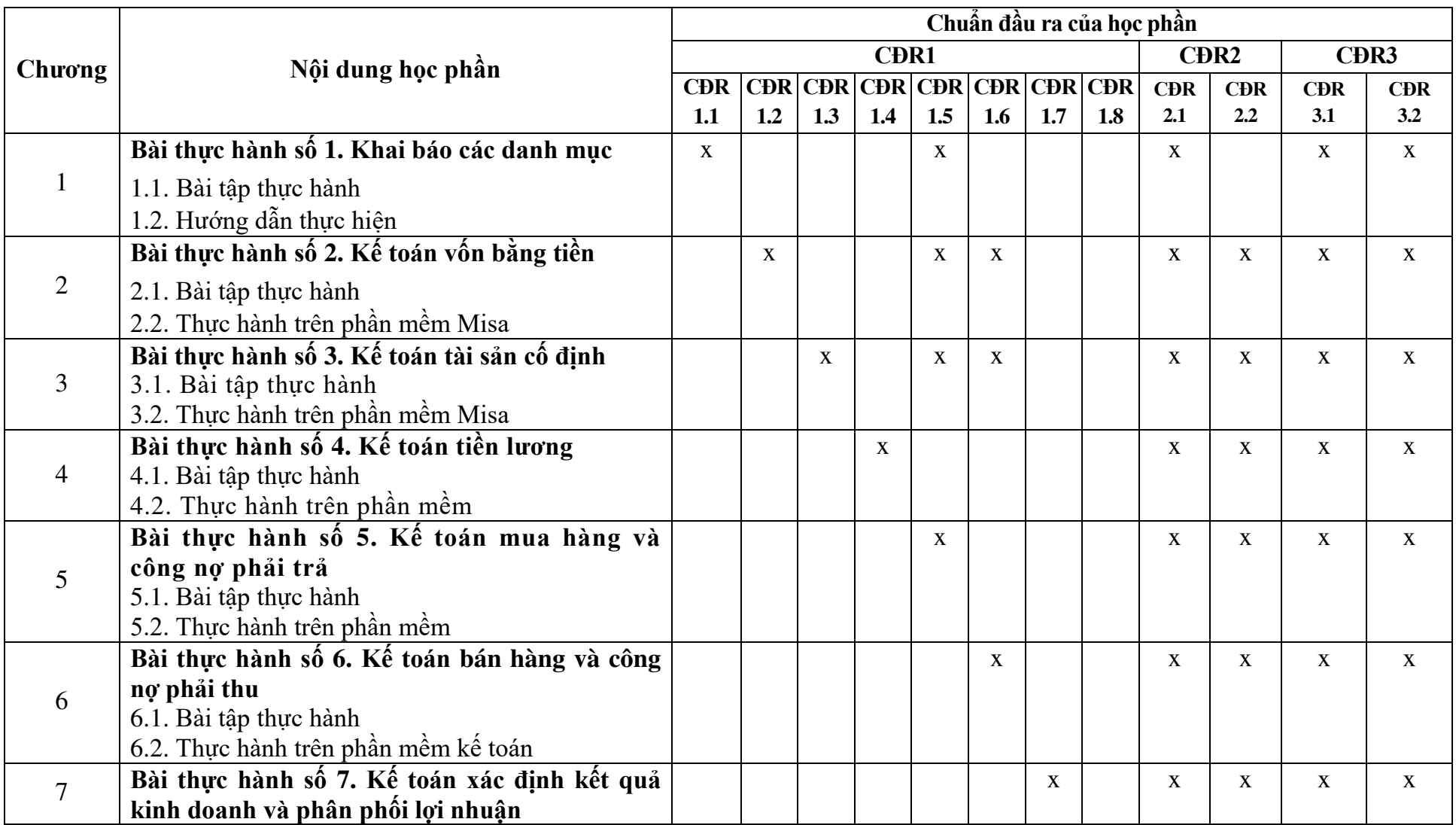

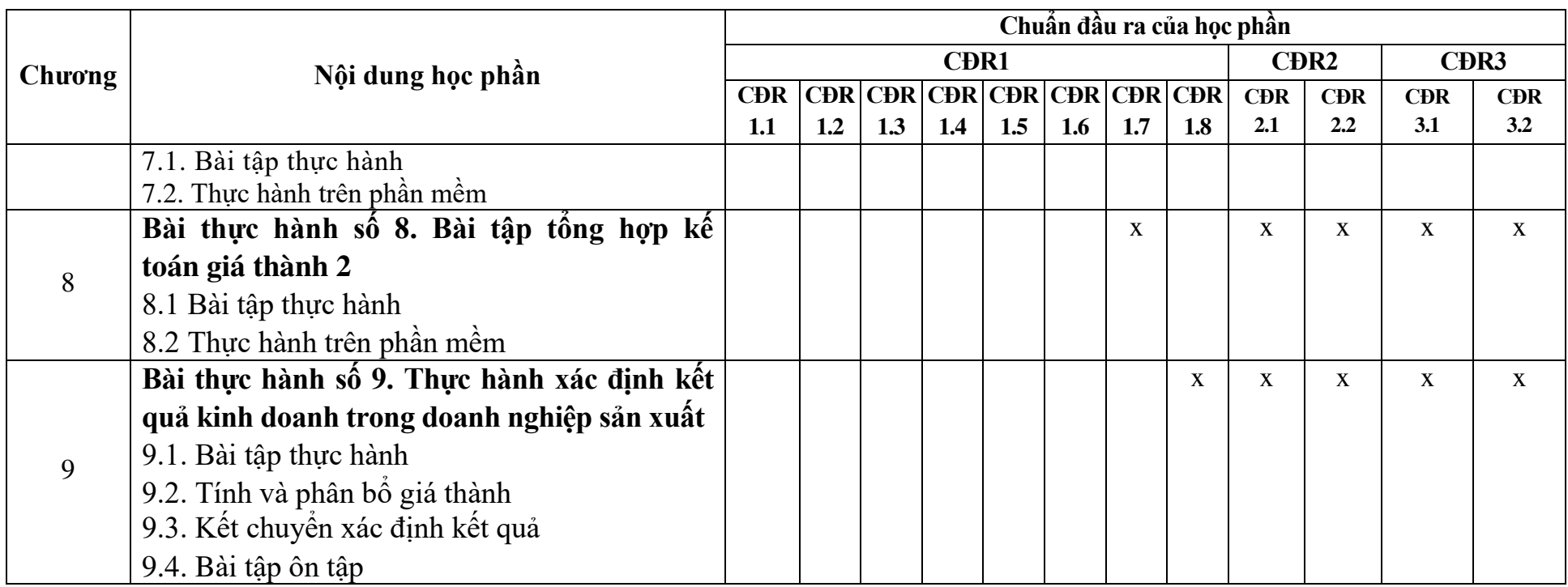

#### **11. Đánh giá học phần**

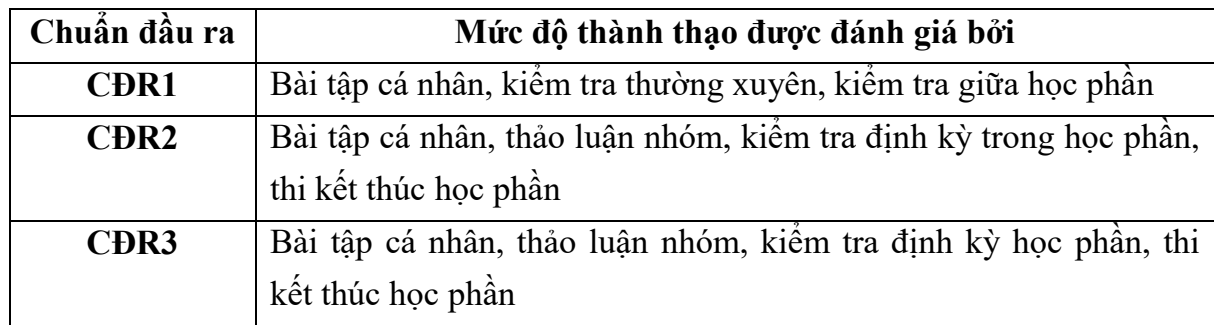

#### *11.1. Kiểm tra và đánh giá trình độ*

*11.2. Cách tính điểm học phần:* Tính theo thang điểm 10 sau đó chuyển thành thang điểm chữ và thang điểm 4.

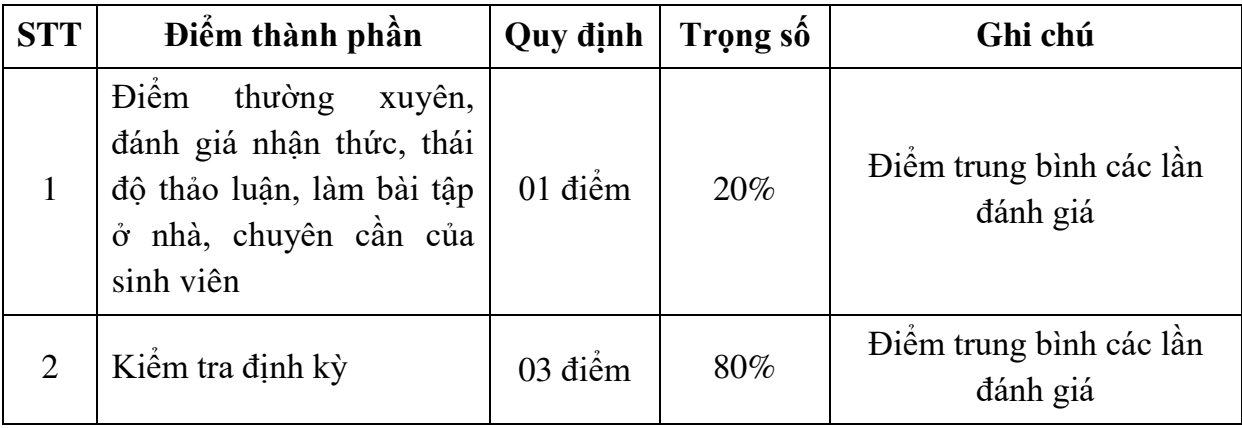

#### *11.3. Phương pháp đánh giá*

Mức độ tham dự lớp học, nhận thức, ý thức thảo luận:

 - Tổ chức: Giảng viên lập danh sách sinh viên nhằm theo dõi và đánh giá ý thức, thái độ tích cực, chủ động của sinh viên trong quá trình học tập.

 - Nội dung: Đánh giá ý thức của sinh viên trong việc tham gia đầy đủ các buổi học có sự hướng dẫn của giảng viên, ý thức trong giờ học thông qua mức độ tham gia và sẵn sàng tham gia thảo luận của sinh viên.

 - Hướng dẫn đánh giá: Chấm điểm dựa trên số buổi đi học và số lần phát biểu xây dựng bài học. Thang điểm 10.

Bài tập về nhà:

- Tổ chức: Làm việc cá nhân và theo nhóm (mỗi nhóm  $4 - 5$  người).

 $-$  Nội dung: Sinh viên được yêu cầu làm  $5 - 10$  bài tập mỗi bài thực hành.

 - Hướng dẫn đánh giá: hấm điểm dựa trên lượng bài tập hoàn thành theo nhiệm vụ được giao. Thang điểm 10.

 $\bullet$  Kiểm tra định kỳ trong học phần:

 - Hình thức: Làm bài kiểm tra cá nhân, hình thức thực hành, thời gian làm bài kiểm tra là 90 phút.

 - Nội dung kiểm tra: Nội dung kiểm tra bao quát các nội dung về cập nhật danh mục liên quan, nhập số liệu vào phần mềm, tính khấu hao, khấu trừ thuế và xác định kết quả kinh doanh.

 - Tổ chức đánh giá: Giảng viên giảng dạy chịu trách nhiệm chấm bài kiểm tra. Bài kiểm tra được thực hiện vào tuần thứ 15, 19, 28 của học phần. Thang điểm 10.

Thi kết thúc học phần:

 - Hình thức: Đề thi được chọn ngẫu nhiên từ ngân hàng đề thi Kế toán tin trong doanh nghiệp sản xuất. Thời gian thi là 90 phút.

- Nội dung: Nội dung thi bao quát các bài thực hành của học phần.

- Tổ chức đánh giá: Bài thi được chấm trên máy tính.

#### **12. Phương pháp dạy và học**

Giảng viên giới thiệu học phần, tài liệu học tập, tài liệu tham khảo, các địa chỉ website để tìm tư liệu liên quan đến học phần. Giới thiệu nội dung cốt lõi của học phần, của từng chương, sau mỗi chương có tổng kết. Sử dụng bài giảng điện tử và các dụng cụ khác giảng dạy, phản hồi đầy đủ và kịp thời kết quả thảo luận, kết quả kiểm tra, thi.

Các phương pháp giảng dạy có thể áp dụng: Thuyết trình, đàm thoại, phương pháp giải quyết vấn đề, thảo luận nhóm, dạy học dựa trên vấn đề, hướng dẫn sinh viên thực hành các bước thực hành trên phần mềm.

Sinh viên lắng nghe, ghi chép, thực hành trên máy để rèn kỹ năng thực hành, thảo luận, tranh luận và phản biện, làm bài tập cá nhân, giải quyết các vấn đề, thảo luận theo nhóm. Trong quá trình học tập, sinh viên được khuyến khích đặt câu hỏi phản biện, trình bày quan điểm dưới nhiều hình thức khác nhau. Thực hiện đầy đủ các nhiệm vụ mà giảng viên giao cho.

#### **13. Yêu cầu học phần**

- Yêu cầu về nghiên cứu tài liệu: Đọc giáo trình trước khi đến lớp, đọc thêm các tài liệu liên quan về kế toán, các chuẩn mực kế toán, luật kế toán, các thông tư, nghị định liên quan.

- Yêu cầu về thái độ học tập: Chuẩn bị đầy đủ tài liệu trước khi đến lớp. Thực hiện tốt nhiệm vụ được giảng viên phân công. Ghi chép và tích cực thảo luận, xây dựng bài trên lớp, tích cực thực hành trên phần mềm.

- Yêu cầu về thực hiện nhiệm vụ về nhà: Sinh viên thực hiện nghiêm túc các nội dung tự học ở nhà theo sự hướng dẫn của giảng viên, hoàn thành tất cả bài tập và nhiệm vụ giảng viên giao.

- Yêu cầu về chuyên cần: Sinh viên tham dư ít nhất 80% thời lượng học phần theo quy chế.

- Yêu cầu về kiểm tra định kỳ và thi kết thúc học phần: Sinh viên thực hiện theo quy chế.

### **14. Tài liệu phục vụ học phần**

**-** *Tài liệu bắt buộc*

[1] Đại học Sao Đỏ (2014), *Giáo trình Kế toán tin trong doanh nghiệp sản xuất*.

#### *\* Tài liệu tham khảo*

[2] Công ty cổ phần Misa, *Giáo trình kế toán máy kế toán doanh nghiệp*, NXB Văn hóa - Thông tin, 2018.

[3]. Bộ Tài chính, *Thông tư số 200/2014/TT-BTC* ban hành ngày 22/12/2014.

### **15. Nội dung chi tiết học phần**

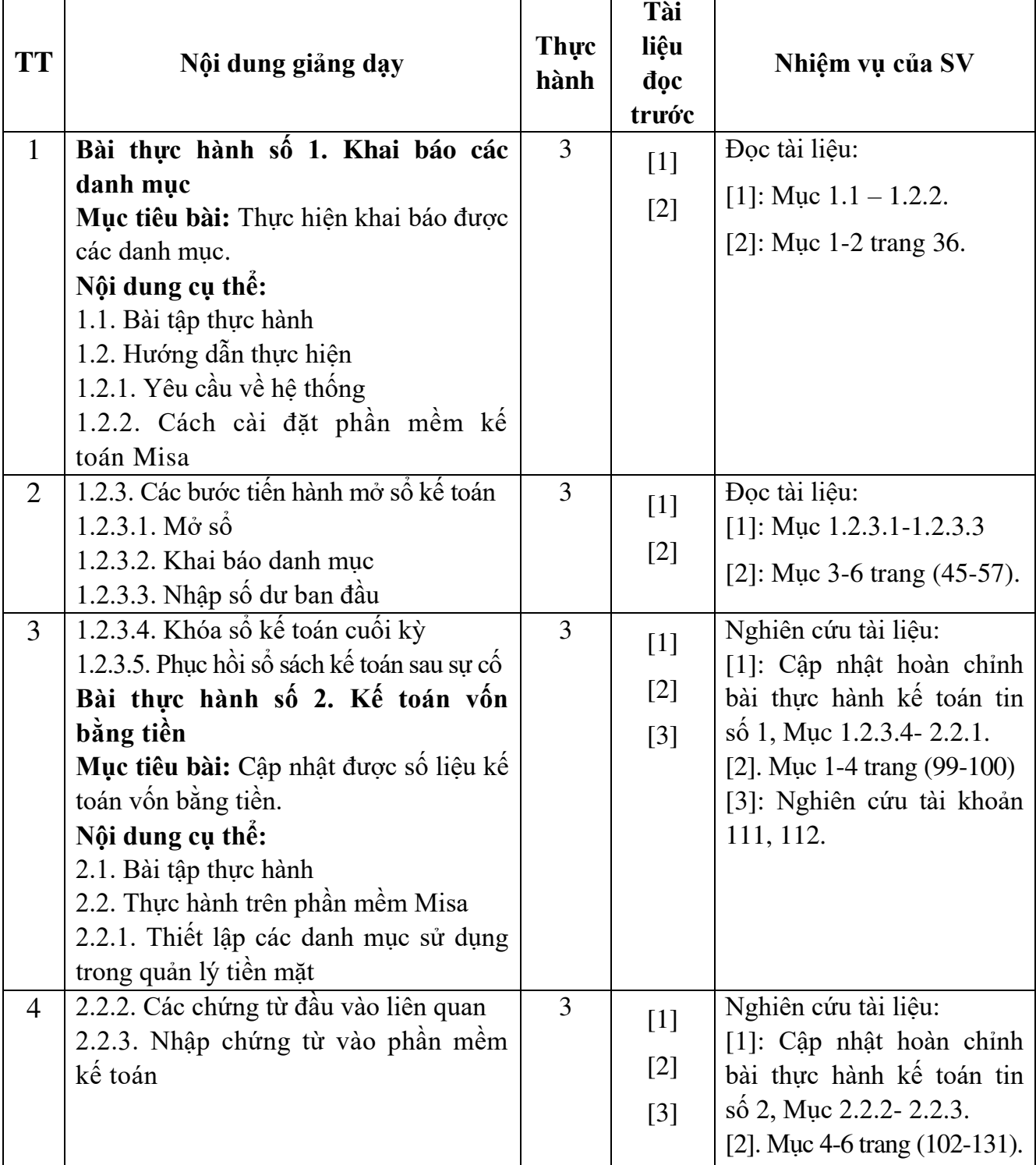

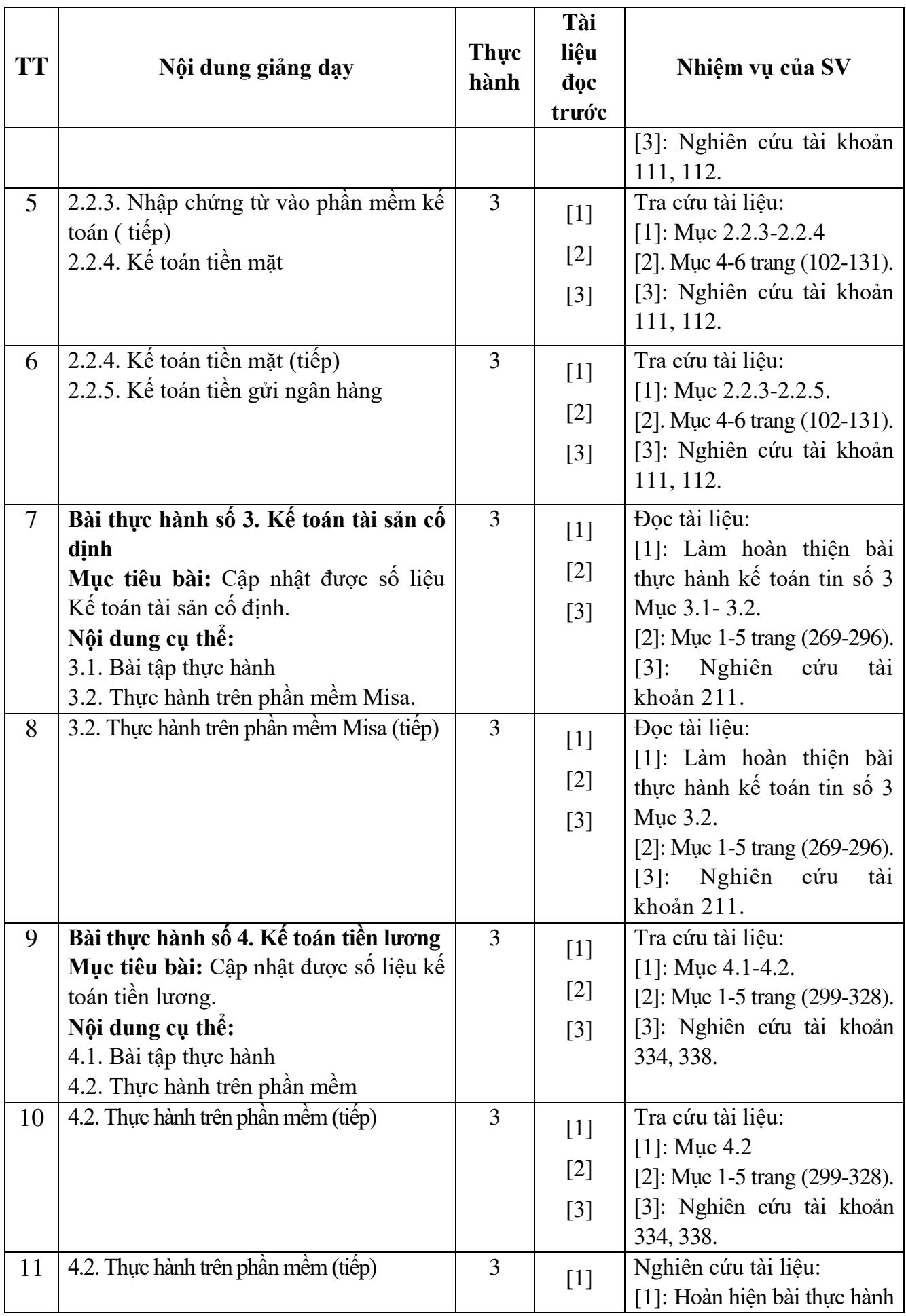

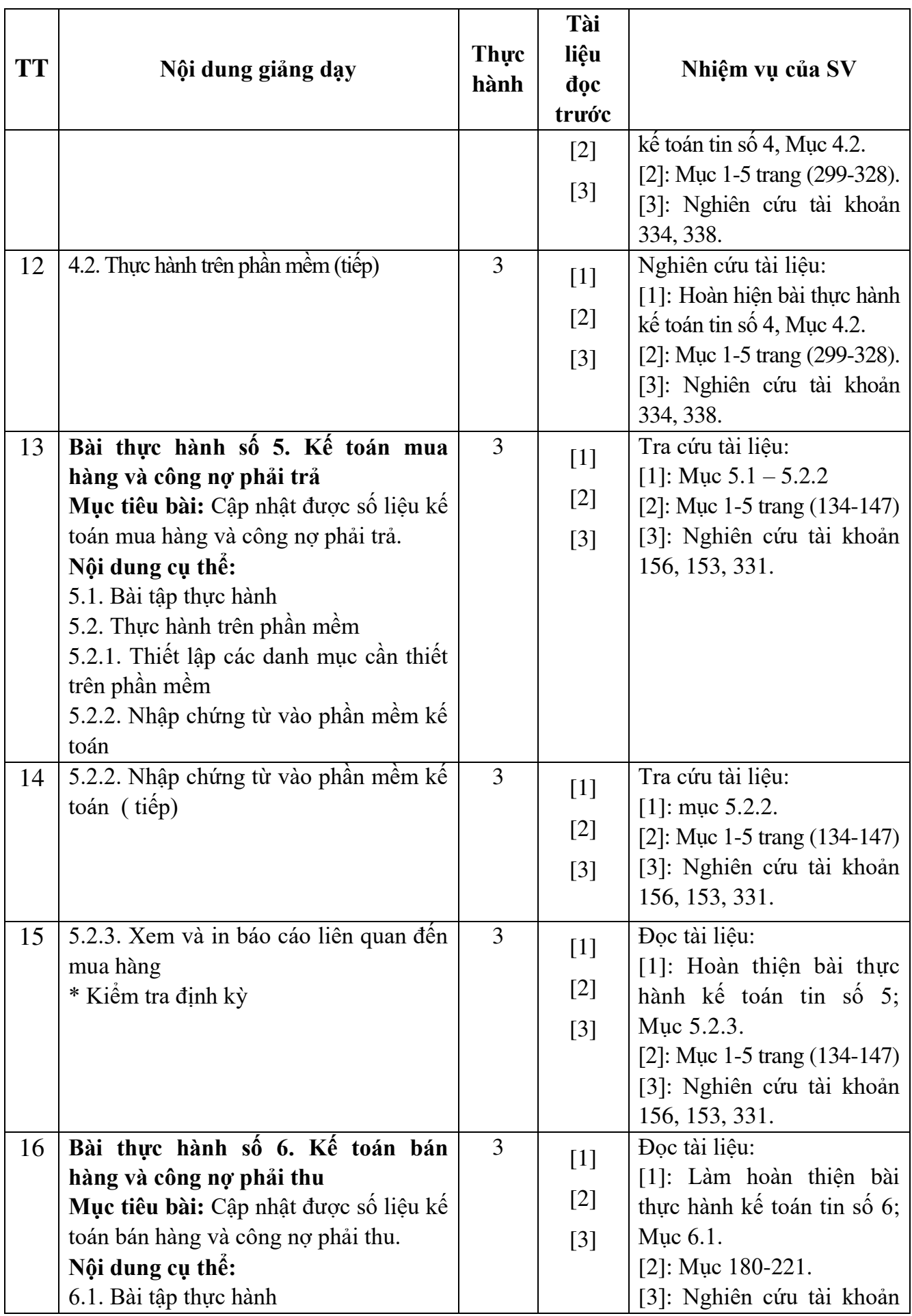

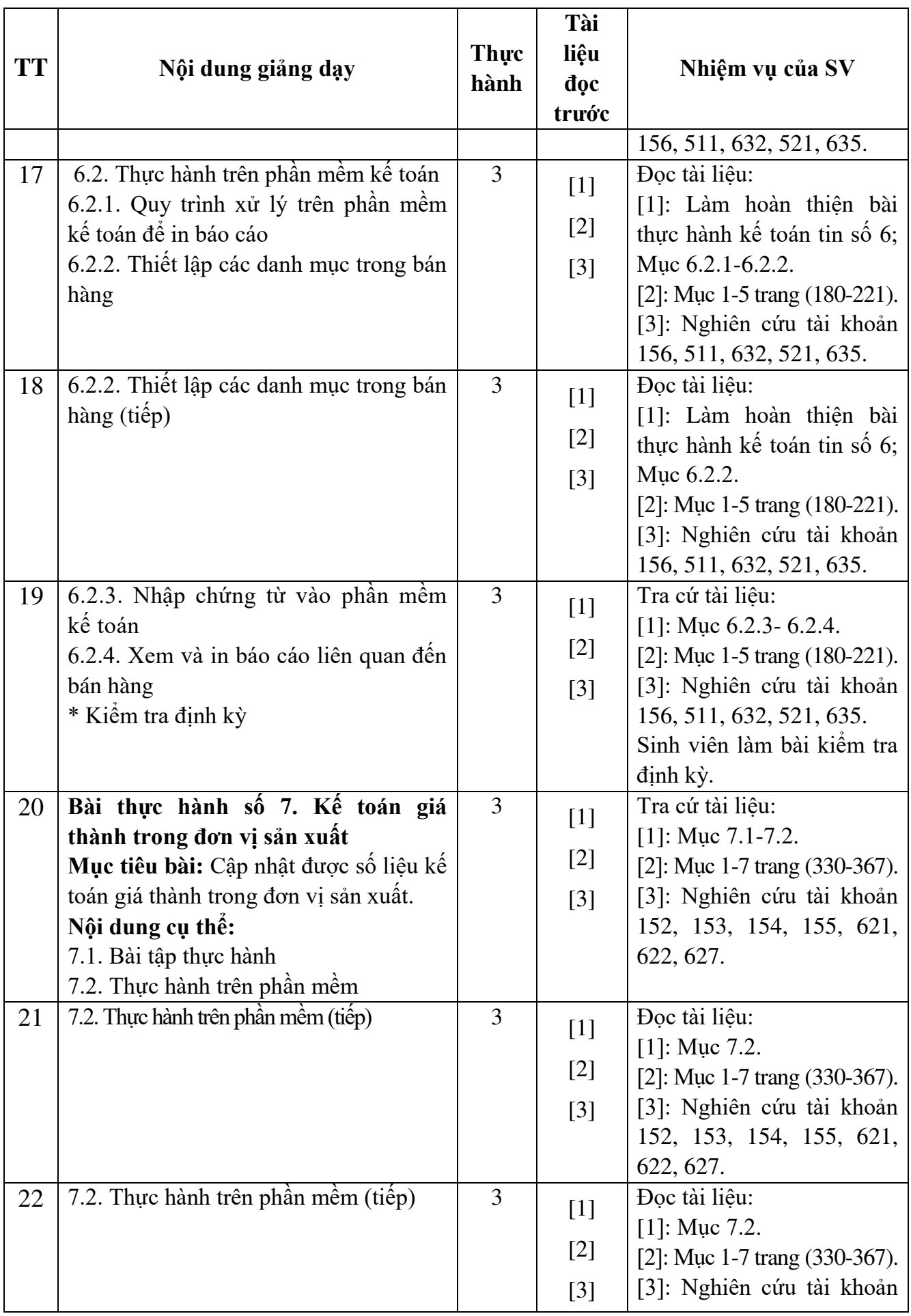

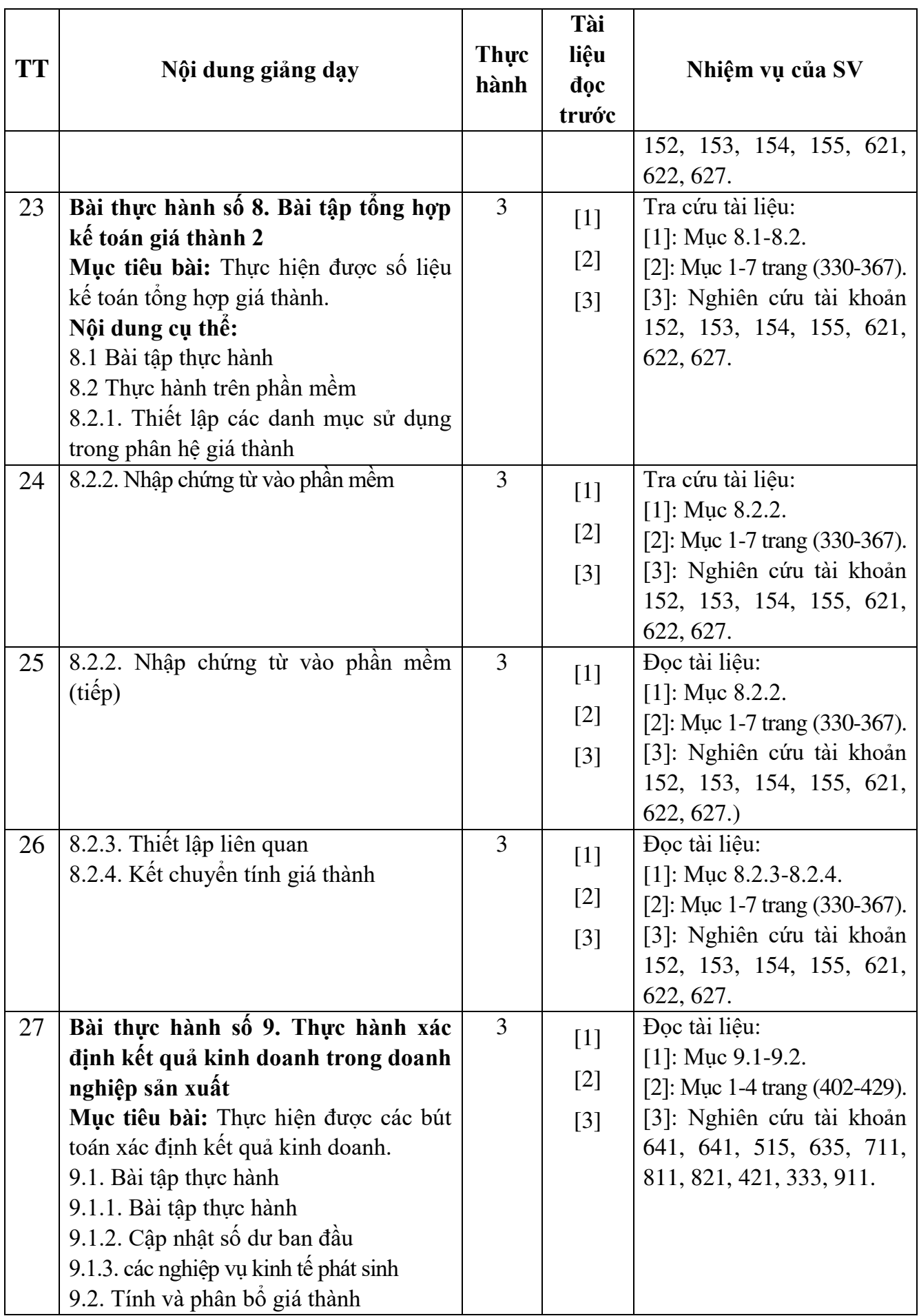

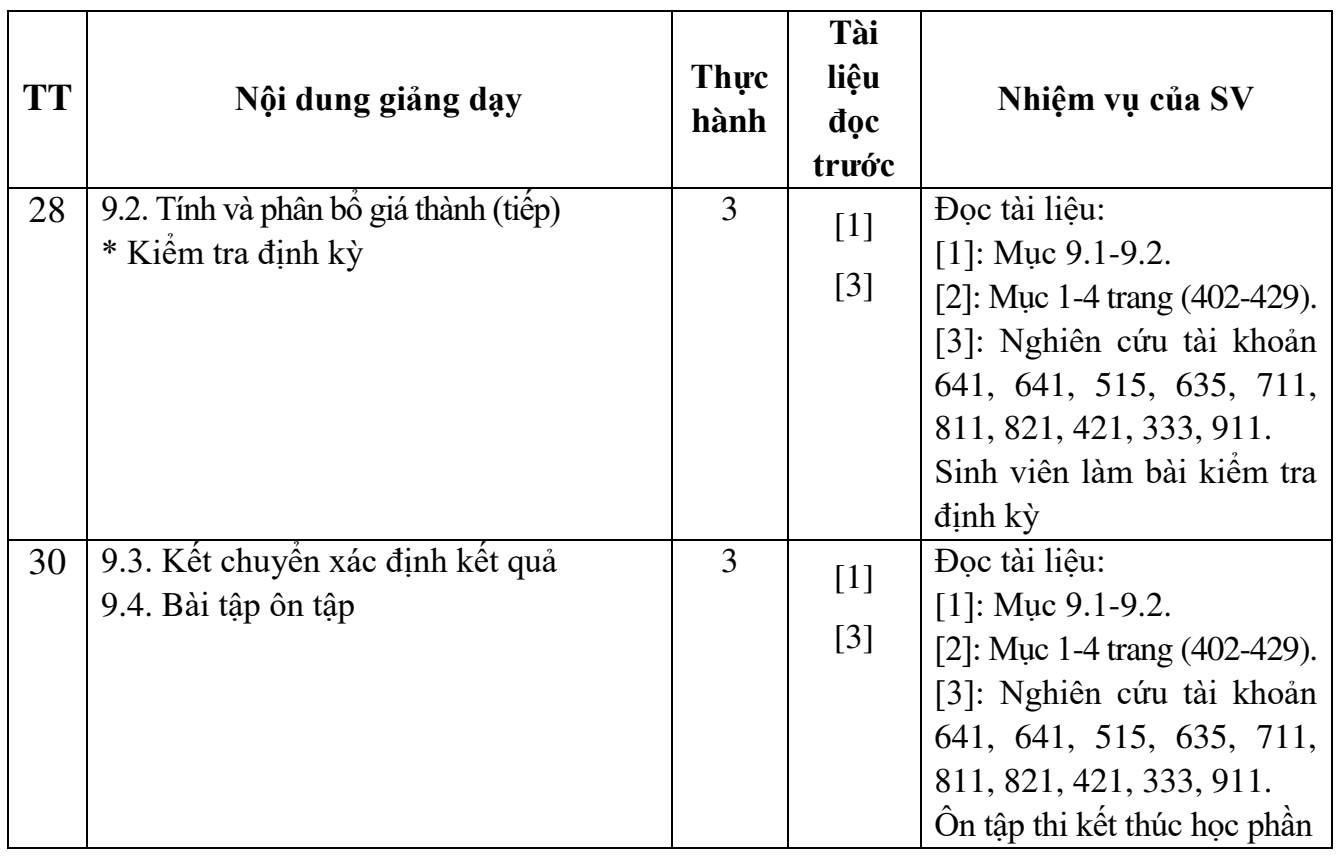

N G KE HIỆU TRƯỞNG TRƯỜNG ĐẠI HOC SAO ĐỎ  $\star$ 

 *Hải Dương, ngày 19 tháng 08 năm 2016* **TRƯỞNG KHOA TRƯỞNG BỘ MÔN**

10

 $\sqrt{2}$ 

**Trần Thị Lan Anh**

**Nguyễn Thị Nhàn**

TS. Phí Đăng Tuệ